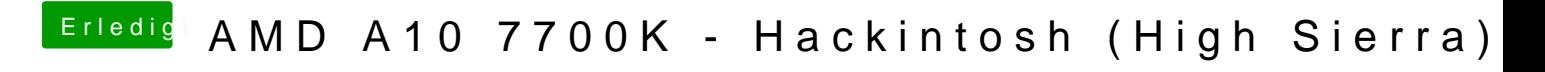

Beitrag von derHackfan vom 11. Oktober 2017, 13:05

Das ist jetzt die Recovery Partition, starte mal die erste Partition und lade e